## Octave (1)<sup>∗</sup>

*sugi@cs.titech.ac.jp http://sugiyama-www.cs.titech.ac.jp/˜sugi/* 2010 11 8  $\bf{1}$ http://sugiyama-www.cs.titech.ac.jp /~sugi/data/digit.mat digit.mat > load digit.mat  $X$  T  $X$  $\mathrm{T}$ who > who -variables -long  $X$  T 3 3 3  $3 \times 3$  $256$  $16 \times 16$  $-1$  1 1 値が *−*1 のとき画素は黒で,値が 1 のとき画素は白であ  $X \t 0' \t 9'$  500  $T \t 0' \t 9'$  200  $23$  $\mathbf{S}'$  x  $\mathbf{x}$ > x=X(:,23,5);  $\ddot{0}$ '  $3$  $10$ > imagesc(reshape(x,[16 16])') **2** 演習 **1**  $\ddots$  '1'  $\ddots$  '2' *∗*Octave *http://www.obihiro.*  $ac.jp$ /~suzukim/masuda/octave/hdbk/octhdbk.pdf > clear all > load digit.mat  $\ddots$  '2'  $\qquad$  $p(y|t)$  $>$  mu1=mean(X(:,:,1),2);  $> mu2 = mean(X(:,:,.2),2);$ >  $S = (cov(X(:,:,1))') + cov(X(:,:,2))') / 2;$ これらを用いて,あるテストパターン *t* に対する各カテ  $p(y|t)$  $> t=T(:,1,2);$ > invS=inv(S); > p1=mu1'\*invS\*t-mu1'\*invS\*mu1/2; > p2=mu2'\*invS\*t-mu2'\*invS\*mu2/2;  $inv(S)$ warning: inverse: matrix singular...  $>$  sign(p1-p2) ans  $= -1$  $(2)$  $sign(p1-p2)$  1  $1$  '1')  $2$  $> t=T(:,:,2);$ > p1=mu1'\*invS\*t-mu1'\*invS\*mu1/2; > p2=mu2'\*invS\*t-mu2'\*invS\*mu2/2; > result=sign(p1-p2);

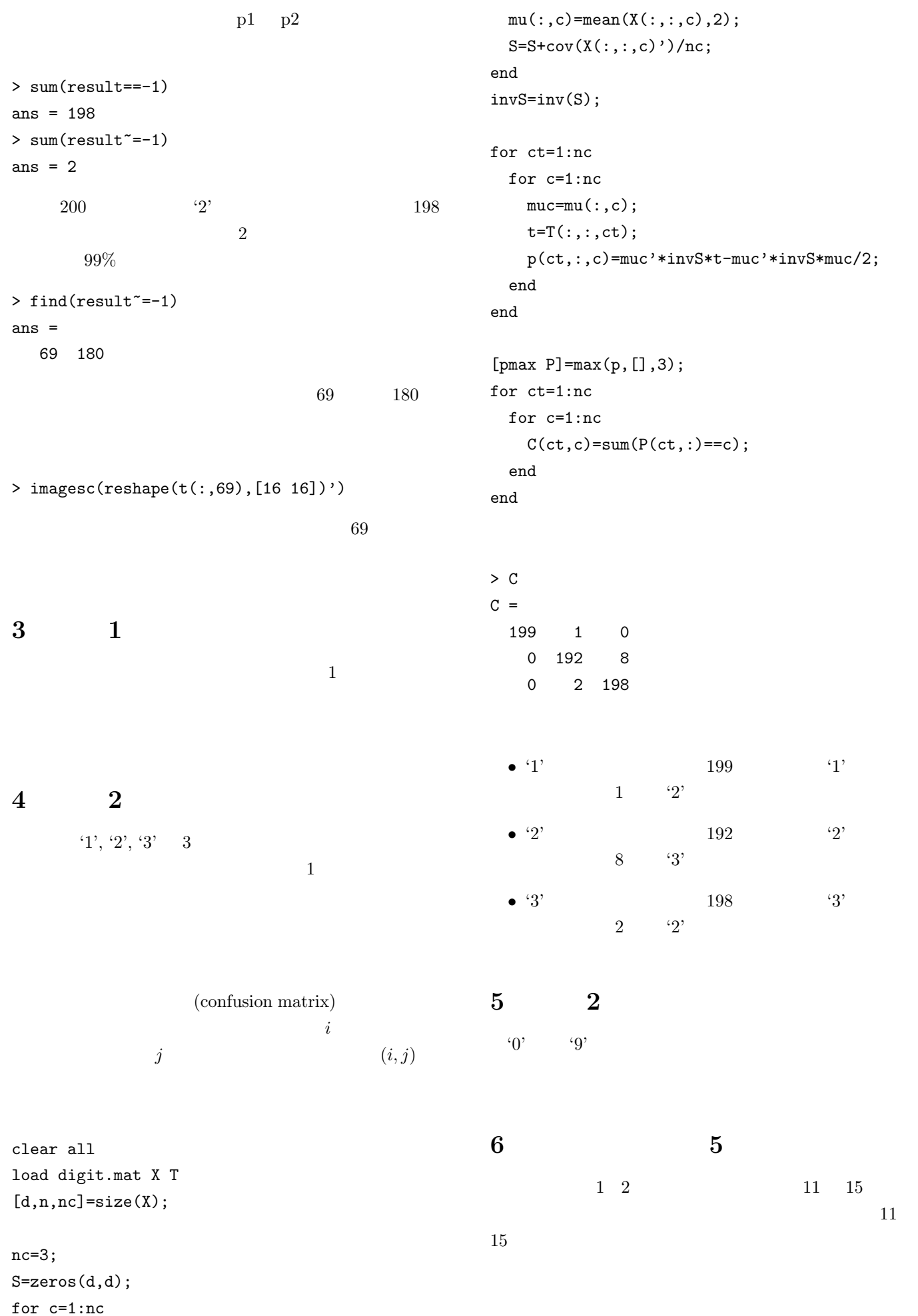